Adobe Photoshop 2021 Serial Number Registration Code Download PC/Windows 2022 [New]

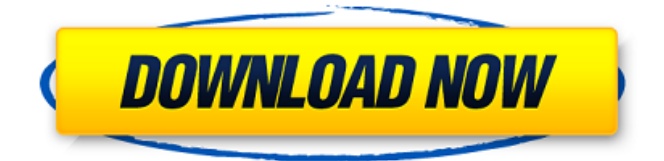

**Adobe Photoshop 2021 Crack+ Keygen Free Download [Mac/Win]**

This Photoshop Essential Training Course was designed by Blake Irving and is presented in the form of a series of 52 short lessons designed to help you master Photoshop. Each lesson is about two minutes long and contains essential techniques that will help you understand how to use Photoshop effectively. Video Summary We've assembled the entire 52-lesson course for you in a single playlist (below). However, if you only have a couple of minutes you might want to jump to the video you want to watch with a singleclick. We hope you find this the most concise learning experience we've ever put together. We also strongly suggest that you watch the video above before you start the lessons. You'll save time and get the most out of the lessons if you know the advantages of each tool. You can download the entire training course for free. If you liked this article, you might also enjoy our new Photoshop CC for Photographers

course. Digital Photography for Professional Photographers: From the Basics to Lighting and Adobe Creative Cloud made easy course by Adam Freeman gives you a creative photography education that includes photo learning, business and career development, inspirational interviews, and more. 1. Using a Camera in Photoshop CS5 2. Choosing Settings 3. Selecting and Working With Layers 4. Updating the Layer Mask 5. Editing Masks 6. Combining Layers 7. Blend Modes 8. How to Paste, Move, and Transform Layers 9. Cropping an Image 10. Creating a New Image 11. Working with Adjustment Layers 12. Making Subtle Color Corrections 13. The Color Selector 14. Creating Text 15. Formatting Metadata 16. Optimizing Images for Web and Print 17. Print Output 18. Commercial Applications for Photoshop 19. Workflow Management Tools 20. Editing a Print 21. Document-Based Working 22. Creating Artistic Effects 23. Photo-Editing Software 24. Choosing File Formats 25. Powering Up 26. Getting Creative With The Camera 27. The Importance of RAW 28. More Camera Techniques 29. Using Adobe Creative Cloud 30. How to Create and Manage a Catalog 31. Working with the Themes 32. Making

**Adobe Photoshop 2021 Product Key Full (Final 2022)**

View and edit photos or video, crop and correct images, retouch and manipulate objects, and much more. You can use

Elements to create, edit and manage entire photo and video projects as well as create animations and create vector graphics like logos. Easy to use You don't need any special skills to use Photoshop Elements — to be precise you'll need to use it as intended: Editing images. It's not some sort of magic wand. It's not meant to be some sort of magic wand but any approach that helps you to do things well and the difficult stuff in a way that you love to do things is a good approach. -David Greyling, AI Director for Creative Cloud The interface is easy to navigate with an intuitive palette for working with layers, selection tools, and tools for working on individual objects. You can select an object and use a selection tool to crop it. You can also use a grid to easily crop your photos for better alignment. There are also tools for object tools, like for drawing and cloning objects. You can also use the rectangle tool to quickly select shapes, or using the lasso tool you can create shapes. Using the brush tool, you can paint in an area and then use the eraser tool to remove the area you just painted. Once you've painted, you can resize your canvas and paint over the canvas. When finished, click the Undo button to remove the changes. You can then press the Edit menu and choose Paste to put your image back where you started it. Or to make that an image of a rectangle, press Edit > Copy > Paste and get the same rectangle again. For more tools, check out the awesome list of tools for Photographers. Open Images in Photoshop Elements The

first step is to open an image in Photoshop Elements. Use the Quick Open option to quickly open multiple images in Photoshop Elements To get started, click the Open button in the top-right corner of the window. When the Open dialog box opens, you'll see a list of files you have on your computer. Use the buttons to navigate to your image or videos and then click the Open button to open your images in Elements. If you've got a couple of photos you want to open, use the Quick Open option and then use the up a681f4349e

 $/* * Copyright (c) 2016, 2018, Oracle and/or its affiliates.$ All rights reserved. \* DO NOT ALTER OR REMOVE COPYRIGHT NOTICES OR THIS FILE HEADER. \* \* This code is free software; you can redistribute it and/or modify it \* under the terms of the GNU General Public License version 2 only, as \* published by the Free Software Foundation. Oracle designates this \* particular file as subject to the "Classpath" exception as provided \* by Oracle in the LICENSE file that accompanied this code. \* \* This code is distributed in the hope that it will be useful, but WITHOUT \* ANY WARRANTY; without even the implied warranty of MERCHANTABILITY or \* FITNESS FOR A PARTICULAR PURPOSE. See the GNU General Public License \* version 2 for more details (a copy is included in the LICENSE file that \* accompanied this code). \* \* You should have received a copy of the GNU General Public License version \* 2 along with this work; if not, write to the Free Software Foundation, \* Inc., 51 Franklin St, Fifth Floor, Boston, MA 02110-1301 USA. \* \* Please contact Oracle, 500 Oracle Parkway, Redwood Shores, CA 94065 USA \* or visit www.oracle.com if you need additional information or have any \* questions. \*/ package jdk.jfr.internal.settings; import java.util.EnumSet; /\*\* \* File related metadata. \* \*/

public class FileMetadata extends MetadataItem { private final String filename; private final boolean isDirectory; FileMetadata(String name, String description, EnumSet configFlags, String filename, boolean isDirectory) { super(name, description, configFlags); this.filename = filename; this.isDirectory = isDirectory;  $\}$  /\*\* \* Returns the {@link Filename} of the file. \* @return the {@link Filename} of the file. \*/ public String getFilename

**What's New In?**

Fame TV (Philippine TV channel) Fame TV is a satellitebased Filipino entertainment channel owned and operated by the Philippine Television Network and is the first Filipino television channel to ever carry the Pinoy Big Brother: Celebrity Edition TV show franchise. It officially launched on April 20, 2014. Its sister channel, International Pinoy Channel (IPC), had previously aired the franchise until its official closure. History Fame TV was launched as a cablebased channel on December 11, 1993, by the Philippine Television Network (PTV). It offered family-oriented Filipino movies at the time. The channel then later broadcast a few Filipino movies produced by MMDA during its programming block. The channel began offering more Filipino movies on September 25, 1995. In September 1996, the first Pinoy Big Brother premiered. On October 3, 1997,

the channel began to offer Pinoy Big Brother: Celebrity Edition as its programming block. In 1998, the channel began airing more Filipino movies during its programming block. In 2000, the channel began offering both Pinoy Big Brother and Pinoy Big Brother: Celebrity Edition as two separate blocks. On April 30, 2003, PTV began phasing out its cable-based channels. Later on, the channel began broadcasting its shows via satellite to allow more households to subscribe to its programming. The channel switched its satellite provider from ABS-CBN Satellite to PBCom Satellite when it launched in 2006. On July 2, 2008, the channel began airing Pinoy Big Brother Pinoy Edition as part of its block. On April 9, 2011, the channel renamed itself to "Fame TV". In February 2015, the channel began airing Pinoy Big Brother: All-Stars. Fame TV Philippines Fame TV is the first Philippine television channel to have its own feed, but was still part of the Philippines Television Network's (PTV) feed. The feed was available at both the time the channel was launched or when it was being aired on cable television. The show aired at 6:00 AM on weekdays from its inception. Starting from 2017, the program airs on Saturdays and Sundays. References See also Philippine Television Network International Pinoy Channel Pinoy Big Brother: Celebrity Edition Category:Philippine Television Network Category:Television in the Philippines Category:Television channels and stations established in 1993 Category:Englishlanguage television stations in the Philippines Category:1994 Philippine television series debuts

**System Requirements For Adobe Photoshop 2021:**

Windows XP Home / Professional / Business / Enterprise or better DVD-ROM drive or CD-ROM drive 512MB of RAM (1GB recommended) Broadband Internet connection How to Install: Download the files and install (click on the downloaded.exe file) How to Use: Click on the "Clock" icon Select "Walt Disney World Hacks" Play Final Thoughts: This hack is a must-have if you plan to visit Walt Disney World in the near future. Make

## Related links:

- <https://2z01.com/adobe-photoshop-2021-version-22-patch-full-version-final-2022/>
- <https://captainseduction.fr/photoshop-2022-version-23-0-serial-number-free-mac-win/>

<https://sinhgadroad.com/advert/adobe-photoshop-cc-2015-version-17-crack-serial-number-free-license-key-latest-2022/> http://crochetaddicts.com/upload/files/2022/06/hLGWSKJVKxfMh3SKOMFU\_30\_c71e258e674488d0066ff3ba4fd60111\_file

<https://xn--80aagyardii6h.xn--p1ai/photoshop-2022-version-23-0-1-free-11088/>

[https://jariosos.com/upload/files/2022/06/HKWK8exWgbOe5lSl3ha1\\_30\\_c71e258e674488d0066ff3ba4fd60111\\_file.pdf](https://jariosos.com/upload/files/2022/06/HKWK8exWgbOe5lSl3ha1_30_c71e258e674488d0066ff3ba4fd60111_file.pdf) <http://fasbest.com/?p=35752>

<https://aapanobadi.com/2022/06/30/adobe-photoshop-2021-version-22-5-1-hacked-activator-download-x64-april-2022/> <https://www.verenigingvalouwe.nl/advert/adobe-photoshop-cc-2015-version-18-pc-windows-2022/>

[https://villa-mette.com/wp-content/uploads/2022/07/Photoshop\\_2021\\_version\\_22\\_crack\\_exe\\_file\\_\\_\\_With\\_Key\\_2022.pdf](https://villa-mette.com/wp-content/uploads/2022/07/Photoshop_2021_version_22_crack_exe_file___With_Key_2022.pdf) <https://the-chef.co/adobe-photoshop-2022-version-23-0-1/>

<http://navchaitanyatimes.com/?p=25987>

<https://fumostoppista.com/adobe-photoshop-2022-version-23-1-1-activation-free-download-3264bit-updated-2022/>

<https://delicatica.ru/2022/06/30/adobe-photoshop-cc-2019-version-20-crack-with-serial-number-activation-code-with-keygen/> <https://travelfamilynetwork.com/wp-content/uploads/2022/06/xileyuri.pdf>

[https://fuckmate.de/upload/files/2022/06/DrNXxMDaUYvkho24SG5b\\_30\\_c71e258e674488d0066ff3ba4fd60111\\_file.pdf](https://fuckmate.de/upload/files/2022/06/DrNXxMDaUYvkho24SG5b_30_c71e258e674488d0066ff3ba4fd60111_file.pdf) [https://matecumberesort.net/wp-](https://matecumberesort.net/wp-content/uploads/2022/06/Adobe_Photoshop_CC_2019_Version_20_keygen_only__Activator_Free_Download.pdf)

[content/uploads/2022/06/Adobe\\_Photoshop\\_CC\\_2019\\_Version\\_20\\_keygen\\_only\\_\\_Activator\\_Free\\_Download.pdf](https://matecumberesort.net/wp-content/uploads/2022/06/Adobe_Photoshop_CC_2019_Version_20_keygen_only__Activator_Free_Download.pdf) <https://wintermarathon.de/advert/photoshop-2020-crack-keygen-with-full-keygen-updated-2022/> <https://www.marinador.com/sites/default/files/webform/Photoshop-2020.pdf>

[<sup>.</sup>pdf](http://crochetaddicts.com/upload/files/2022/06/hLGWSKJVKxfMh3SKQMFU_30_c71e258e674488d0066ff3ba4fd60111_file.pdf)

<https://blogzille.com/2022/06/30/photoshop-2020-updated-2022/>